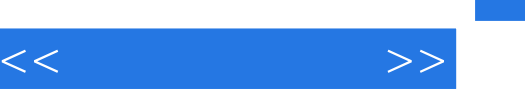

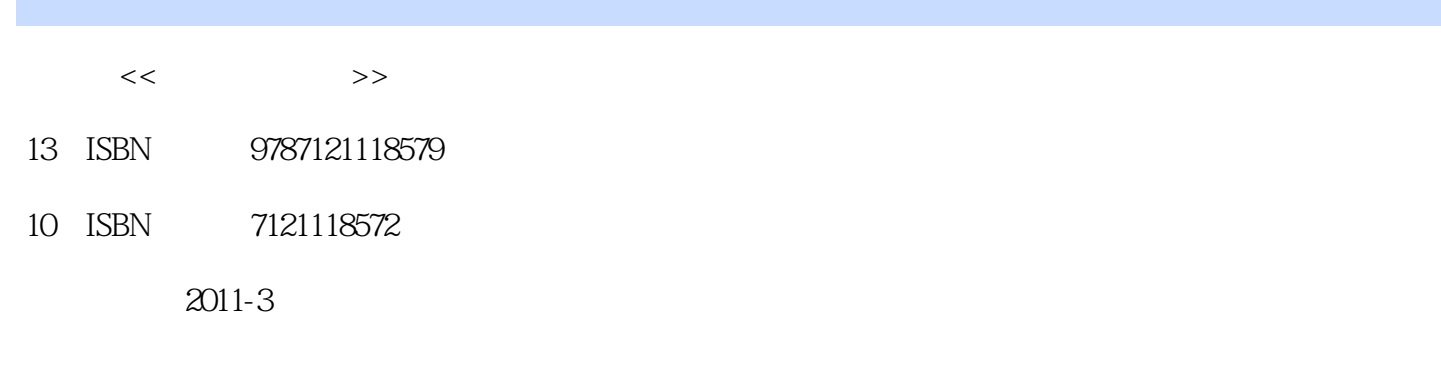

页数:193

字数:320000

extended by PDF and the PDF

更多资源请访问:http://www.tushu007.com

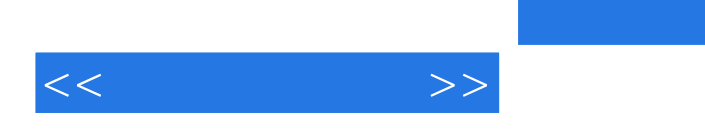

## $photoshop$

cs3

photoshop

, tushu007.com

本书不仅可以作为职业院校"数字媒体技术应用专业"的教材,还可以作为各类photoshop cs3

 $\vert$ , tushu007.com $\vert$ 

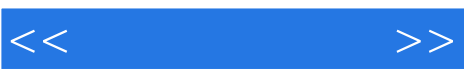

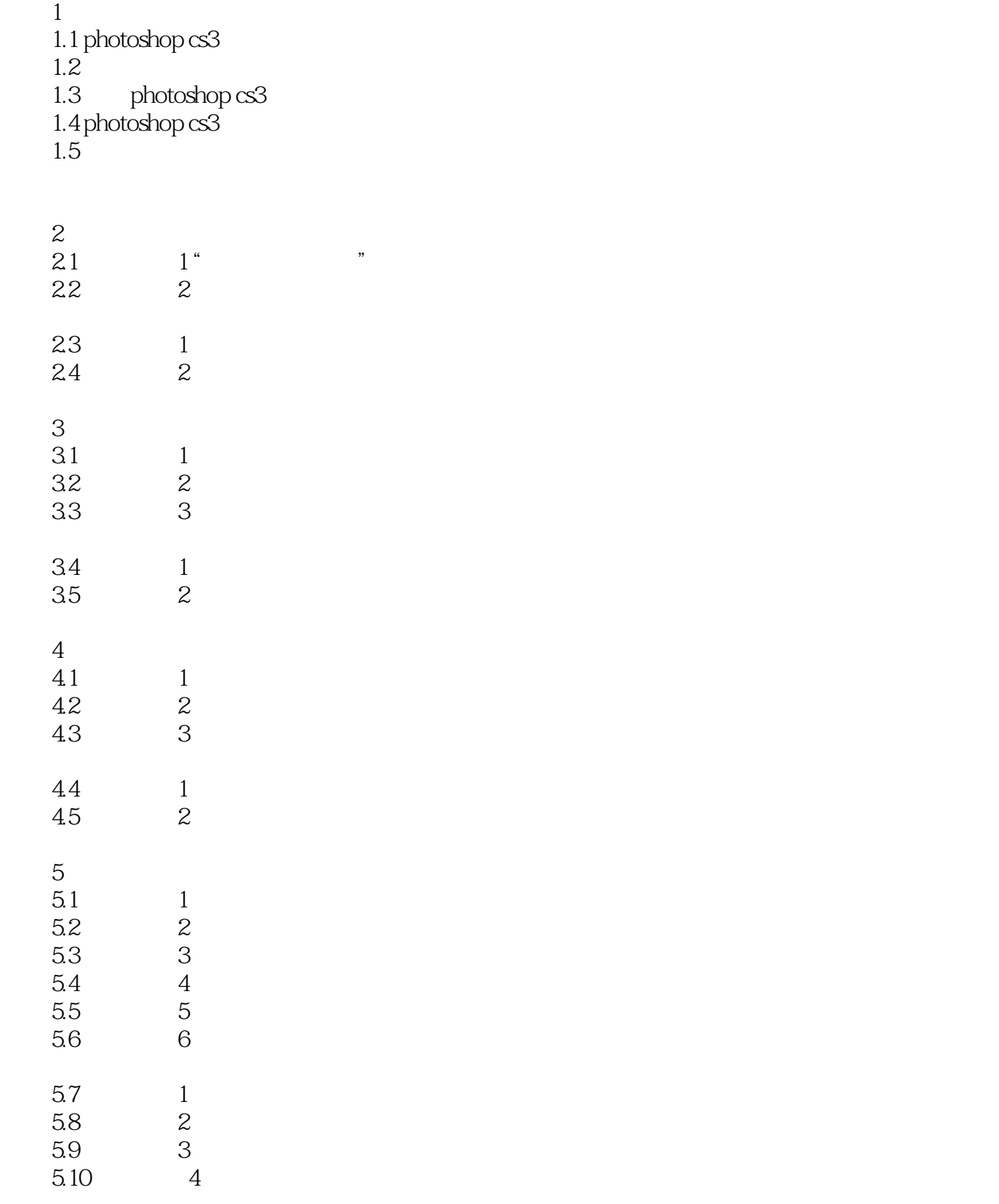

 $6\,$ 

## $,$  tushu007.com

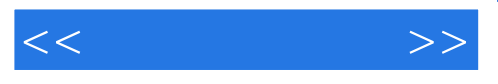

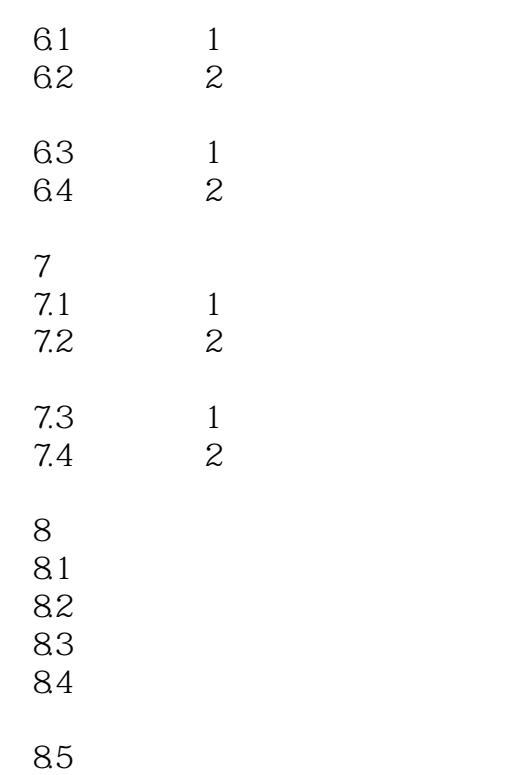

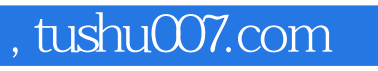

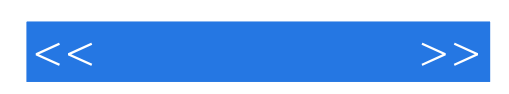

本站所提供下载的PDF图书仅提供预览和简介,请支持正版图书。

更多资源请访问:http://www.tushu007.com